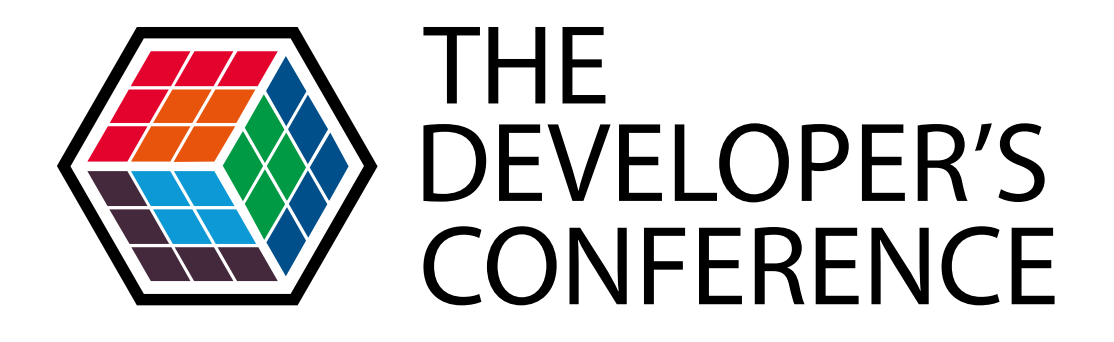

## **Trilha PHP – PHP: adquirindo experiência e qualificação em projetos internacionais**

#### **Leonardo Augusto Sápiras**

Bel. Sistemas de Informação

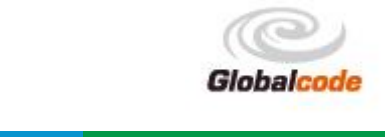

## Apresentação

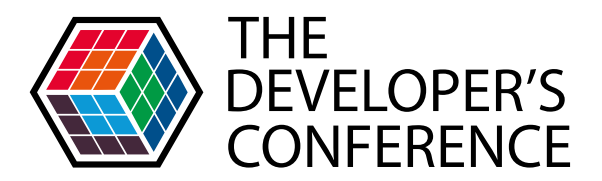

- **> Leonardo Augusto Sápiras** 
	- Bacharel em Sistemas de Informação (FACCAT)
	- Coordenador de desenvolvimento (FACCAT)
	- Mestrando no Programa de Pós-Graduação em Computação (UFRGS)
	- Estudante desenvolvedor pelo GSoC em 2010 e 2011
- **Trabalhando com PHP desde 2005**

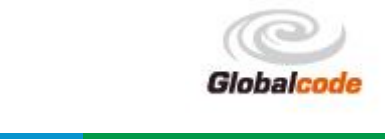

## Roteiro

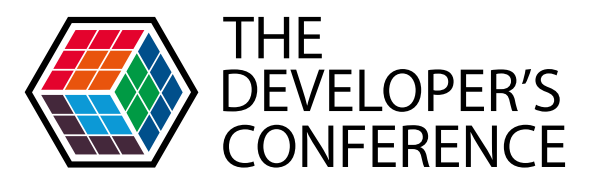

- Experiência em projetos internacionais
	- Google Summer of Code
		- ▶ O que é?
		- Como participar?
		- Breve relato e experiência no programa
- Lições para a vida profissional
	- **> Boas práticas**
	- **>** Metodologia
	- **Testes**
	- Qualidade de software

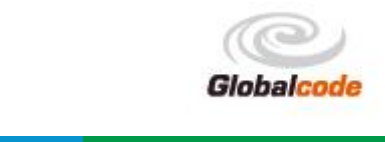

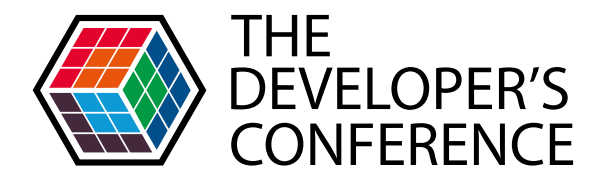

# **EXPERIÊNCIA EM PROJETOS INTERNACIONAIS**

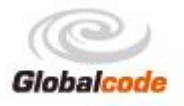

## Google Summer of Code

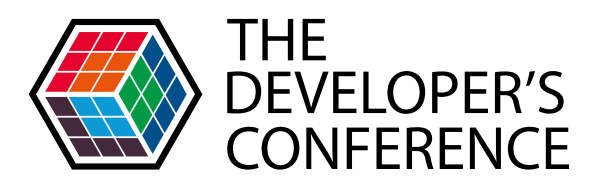

Ocorre durante o período de férias de verão no hemisfério norte

- **> Programa para apoio a estudantes e organizações** *open source*
	- *Flip bits not burgers!*

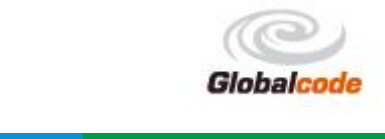

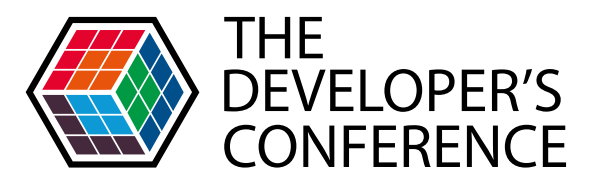

Desde 2005, mais de 7000 estudantes distintos concluíram o programa

Média aproximada de 1100 estudantes aceitos por ano

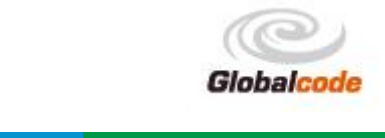

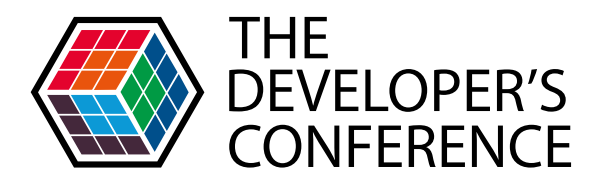

#### **2014**

- ▶ 1307 estudantes aceitos
- ▶ 2491 mentores, co-mentores, administradores
- ▶ 190 organizações
- > 72 países
- ▶ 89,7% de aprovação

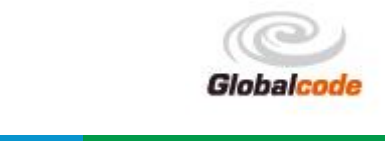

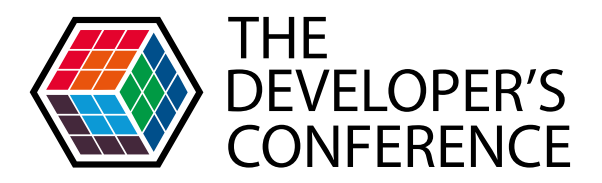

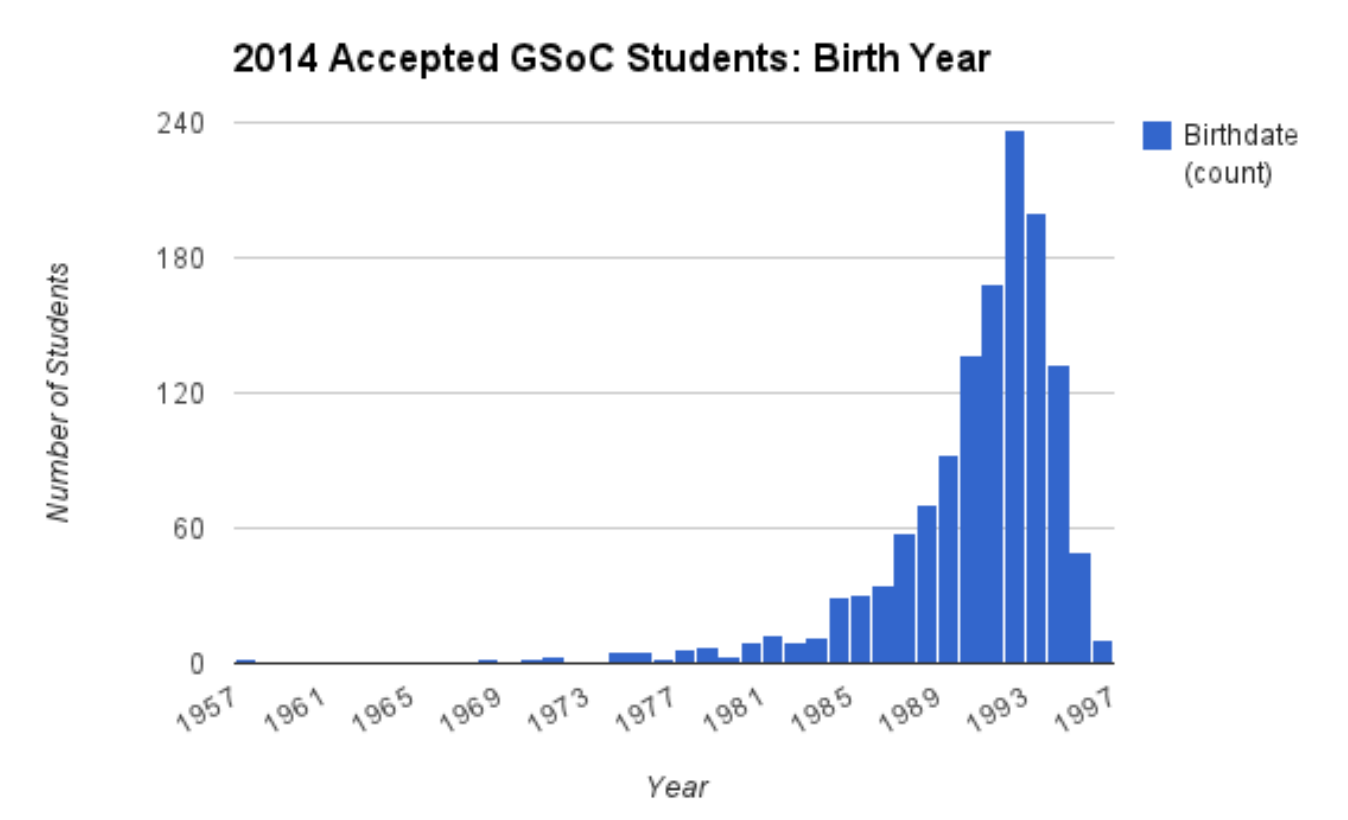

Fonte: http://google-opensource.blogspot.com.br/

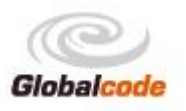

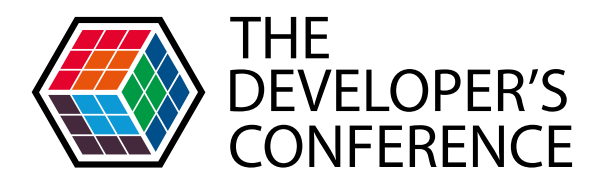

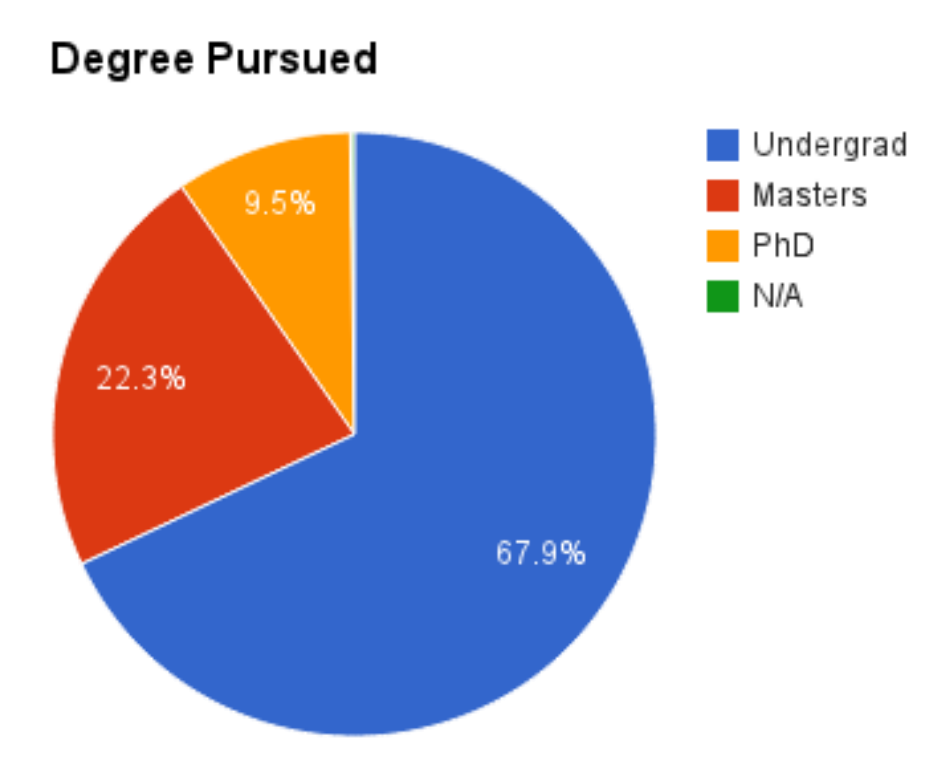

Fonte: http://google-opensource.blogspot.com.br/

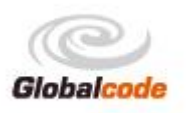

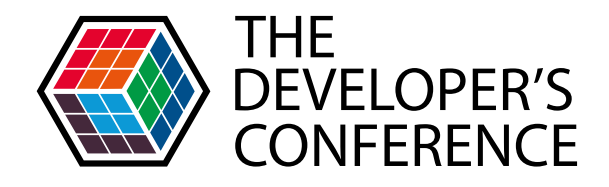

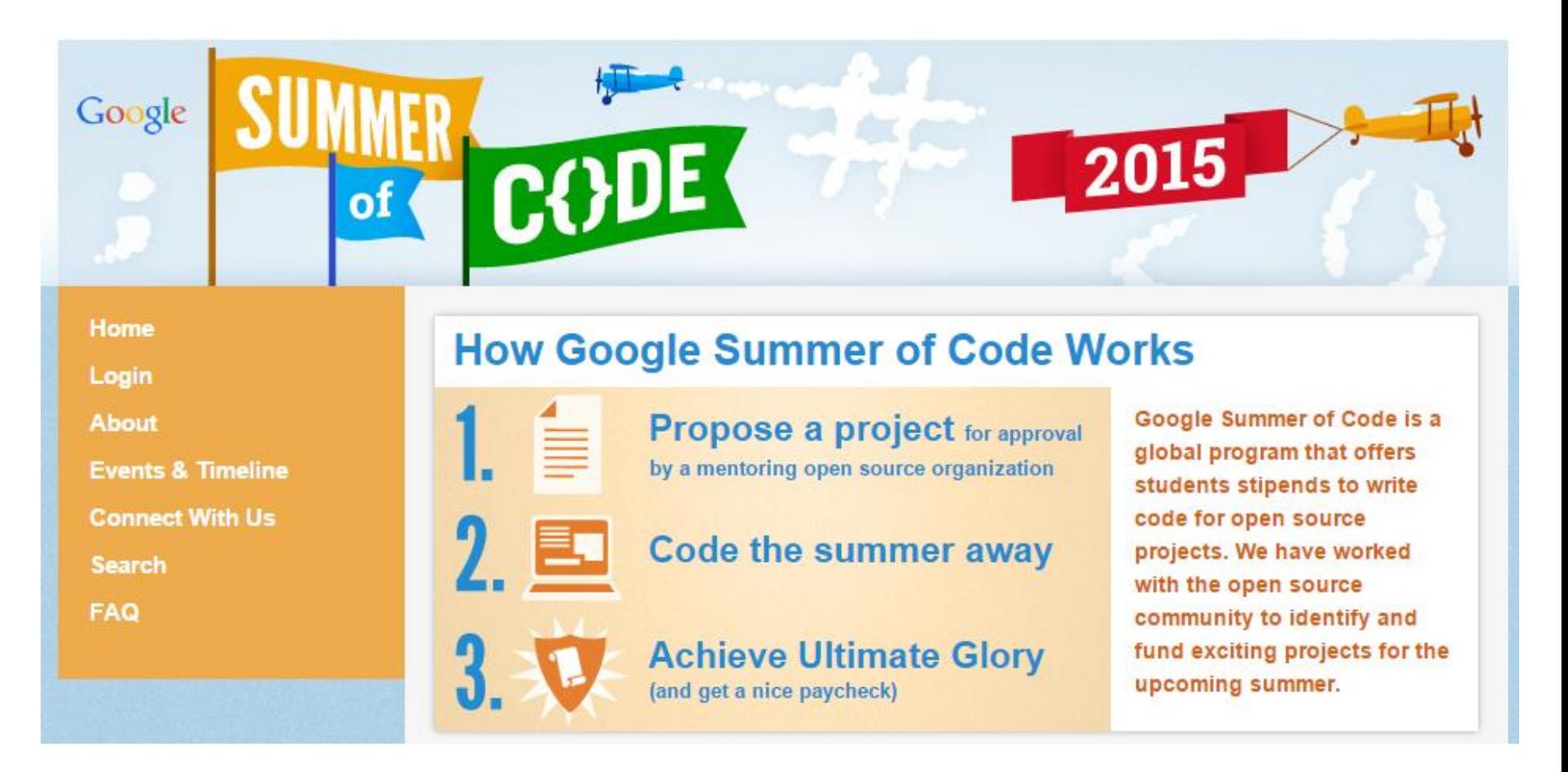

https://www.google-melange.com/gsoc/homepage/google/gsoc2015

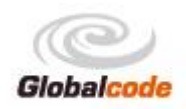

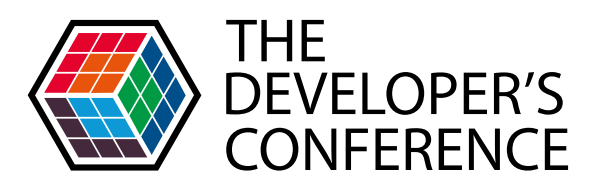

- **The PostgreSQL Global Development Group**
- **> The Apache Software Foundation**
- **The GNOME Foundation**
- **The Mozilla Foundation**
- **> Python Software Foundation**
- **Debian**
- **S** Gentoo Foundation
- **S** Google Open Source Programs Office
- **The Document Foundation (LibreOffice)**

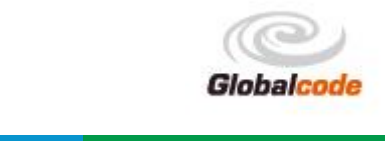

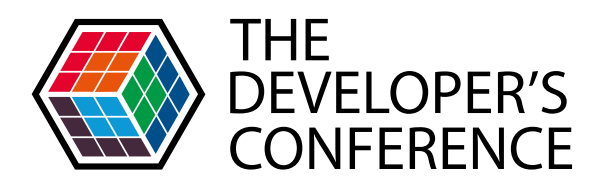

- Association Tatoeba
- Catrobat (formerly Catroid Project)
- $\sum$  CiviCRM
- Debian Project
- Drupal
- Sanglia
- Sentoo Foundation
- **> Joomla! (Open Source Matters)**
- Moodle

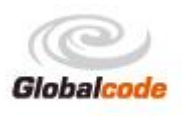

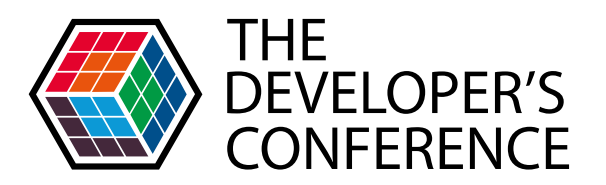

- ▶ National Resource for Network Biology (NRNB)
- **> OSGeo Open Source Geospatial Foundation**
- **DepthpBB Forum Software**
- **DipMyAdmin**
- **PostgreSQL Project**
- **Sahana Software Foundation**
- **> SuperTuxKart**
- **The Fedora Project**
- > ThinkUp

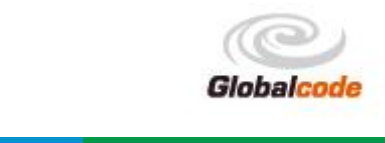

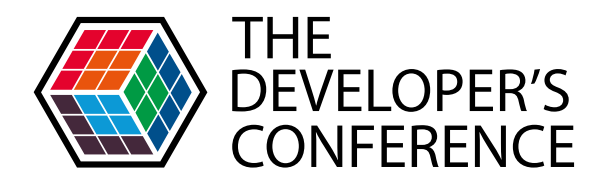

- Y TYPO3 Association
- **Wikimedia**
- **> WordPress**
- ▶ WorldForge
- Xapian Search Engine Library

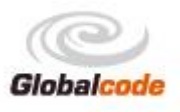

## Como funciona

- > Organizações
- > Estudantes
- Mentores
- $\blacktriangleright$  Ideias
- Cronograma do GSoC

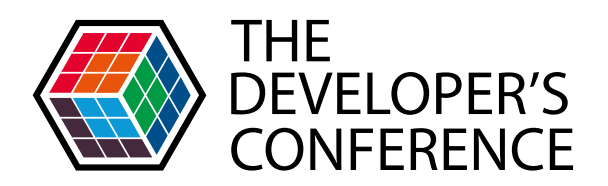

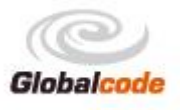

## Cronograma 2015

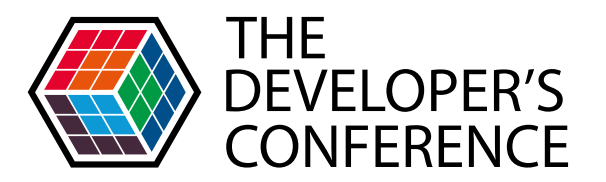

- Submissão de propostas (organizações) 09/02 até 25/02
- Divulgação das organizações aceitas 02/03
- Submissão de propostas (estudantes) 16/03 até 27/03
- Divulgação dos estudantes aceitos 27/04
- $\blacktriangleright$  Início dos trabalhos 25/05
- **>** Primeira avaliação 29/06
- Última avaliação 28/08
- Resultado final 31/08

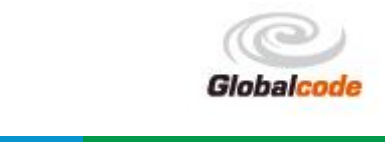

## Por que participar?

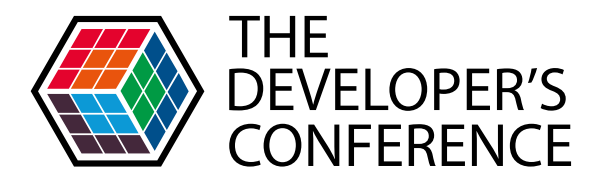

- > Glória e satisfação pessoal!!!!
- > Currículo
- > Experiência profissional
- Doortunidades

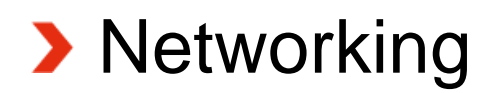

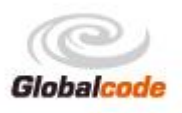

## Por que participar?

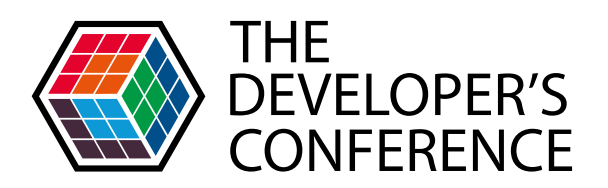

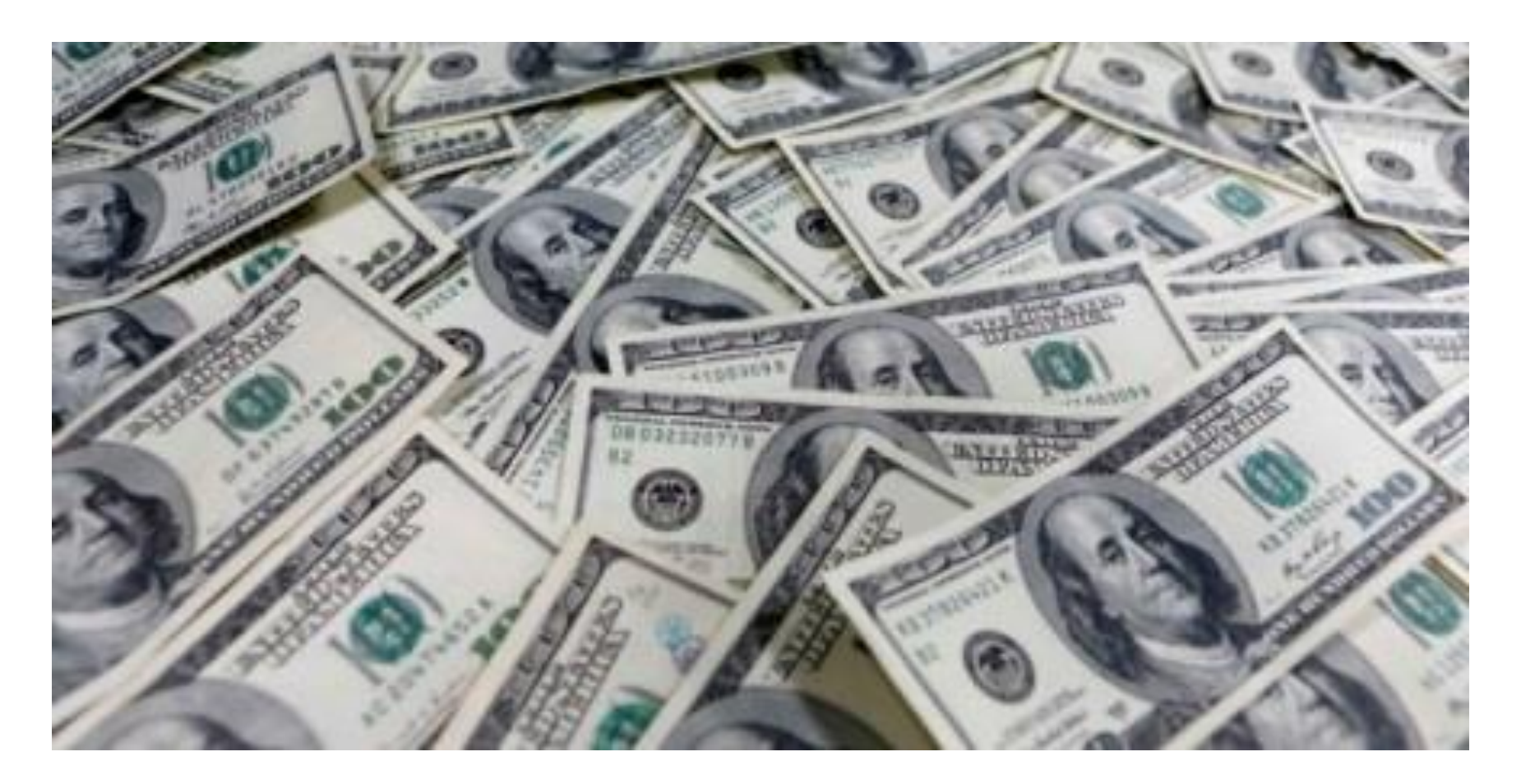

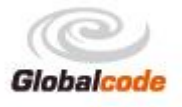

## O que irei receber?

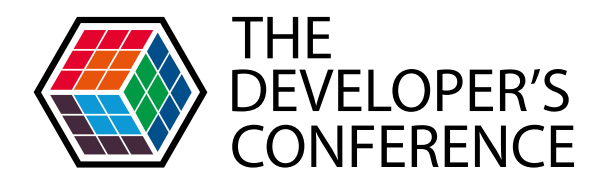

- **> US\$ 5500**
- > Certificado
- Camiseta
- > Alguns brindes
- As organizações receberão US\$ 500 por cada estudante aceito

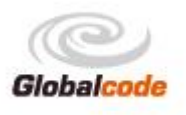

## Brasileiros pós-GSoC

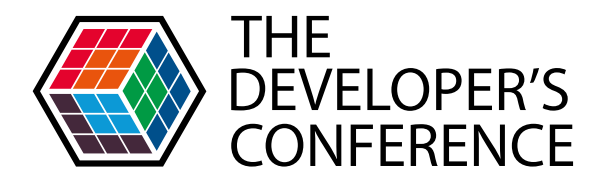

- **>**Facebook
- **> Google**
- Empreendedores
- **> Palestras e viagens para o exterior**
- **> Outras oportunidades**

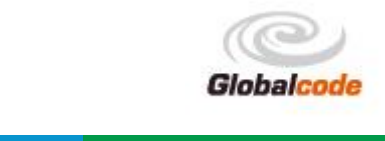

## Como participar?

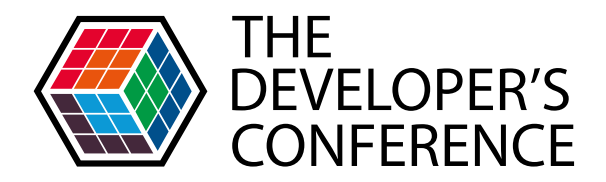

- Ser estudante
- Ser maior de 18 anos
- Saber programar
- **Escrever uma proposta**

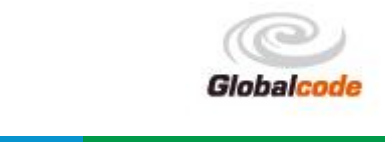

## Como participar?

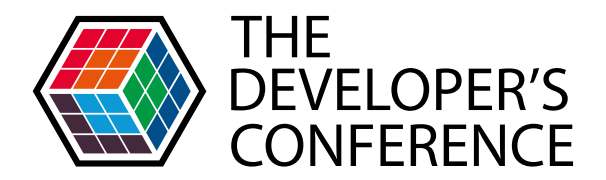

- **Preciso ser fluente em inglês?** 
	- Obrigatoriamente não, mas a proposta precisa ser escrita em inglês!
- **Preciso viajar para poder trabalhar?** Não. O trabalho é feito remotamente
- ▶ Quanto tempo terei para implementar a proposta **De maio até agosto**

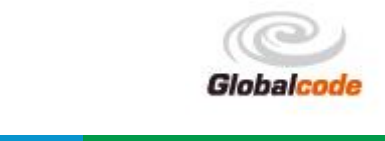

## Proposta

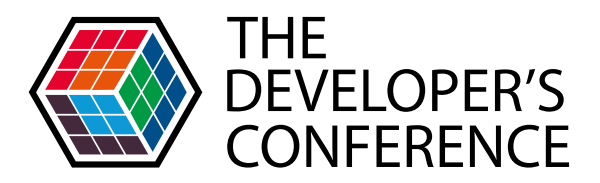

- $\blacktriangleright$  Título
- **Contexto**
- **> Problematização**
- > Solução
- **>** Benefícios
- **> Cronograma**
- **Dados de contato**

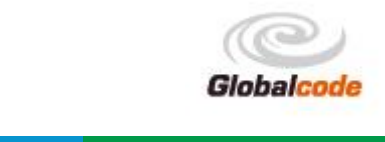

### Proposta

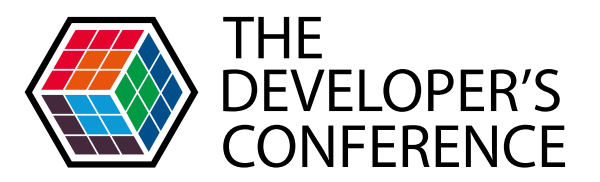

- **> Um estudante pode escrever até 5 propostas** diferentes para organizações diferentes
- Apenas uma proposta pode ser aceita

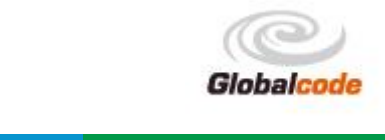

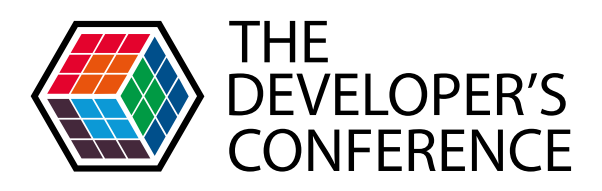

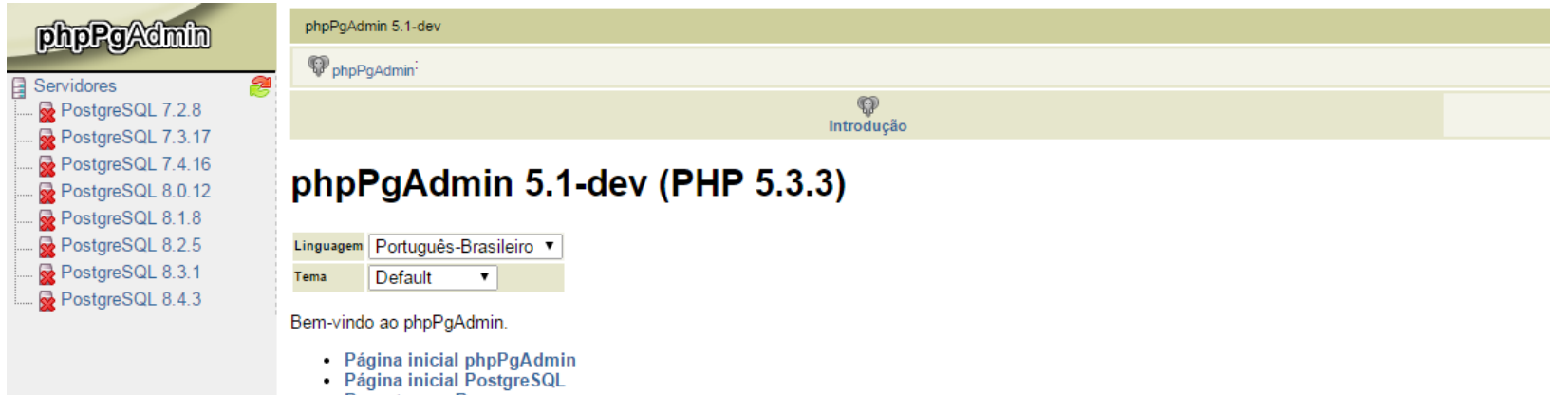

- 
- Reportar um Bug<br>- Visualizar FAQ online
- Selenium tests

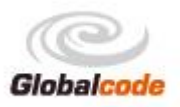

## Experiência

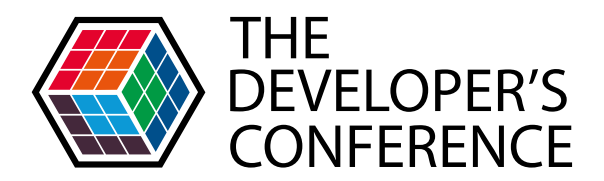

- > Alegria
- > Pânico
- > Satisfação pessoal e profissional

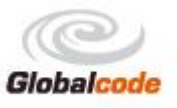

## Experiência

- **Metodologia**
- > IRC
- Padrões diferentes
- **Preocupação com testes**
- Qualidade de software
- **>** Idioma
- **>** Trabalho remoto

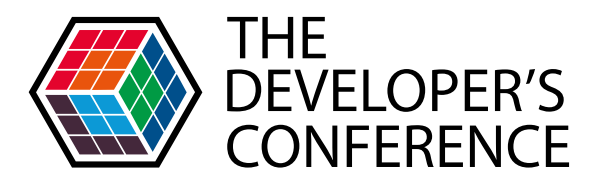

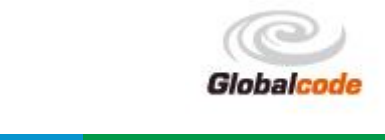

## Experiência

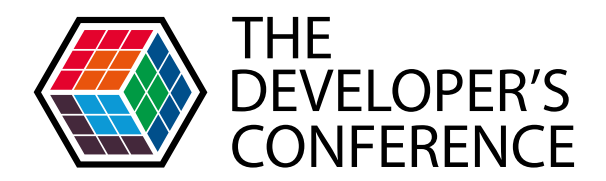

- **2010** 
	- **> Improve phpPgAdmin ergonomy**

#### **2011**

- **> New Plugin Architecture**
- **> PostgreSQL Conference Europe**

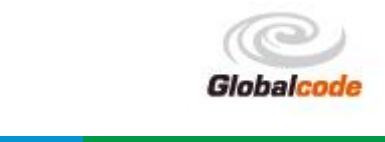

## Dicas

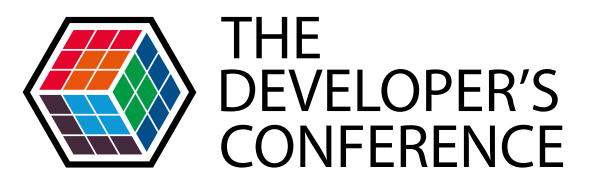

- **Escolha um projeto com o qual se identifique**
- **Trabalhe em uma linguagem que você conheça**
- Entre em contato com alguma organização antes do prazo de submissão
- Discuta a ideia com um desenvolvedor dela antes de enviar a versão final da proposta

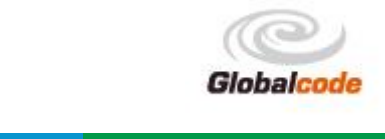

## Você não está sozinho

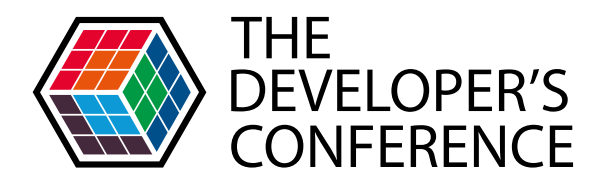

#### **> IRC @ Freenode**

- ▶ #gsoc-br
- **▶ #gsoc**
- **> Listas de discussão**
- Sapiras@faccat.br

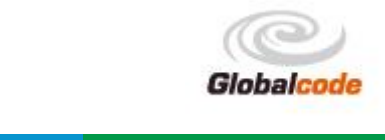

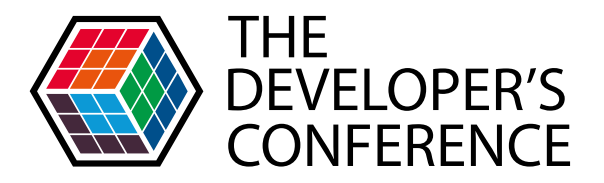

# LIÇÕES PARA A VIDA **PROFISSIONAL**

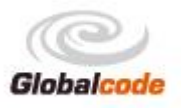

## Lições

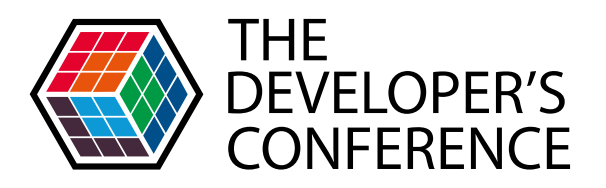

- Design patterns
- > Frameworks
- $\sum$  i18n
- ▶ Qualidade de software
- Controle de versões
- Documentação

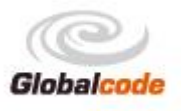

## Design patterns

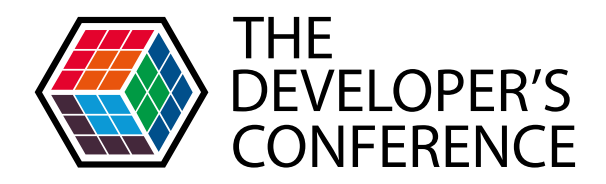

- **> Factory**
- > Singleton
- > Strategy
- **> Observer**
- **Model-view-controller**

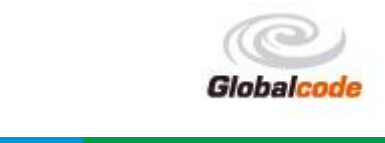

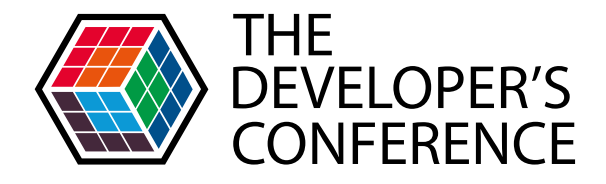

```
* Searches for a named database object
function doFind($confirm = true, $msq = ') {
       global $data, $misc;
       global $lang, $conf;
       if (!isset($ REQUEST['term'])) $ REQUEST['term'] = \cdot';
       if (!isset({$ REGUSER['filter'}]) $ REGUSER['filter'] = '';
        $misc->printTrail('database');
        $misc->printTabs('database','find');
        $misc->printMsq($msq);
       echo "<form action=\"database.php\" method=\"post\">\n";
       echo "<p><input name=\"term\" value=\"", htmlspecialchars($ REQUEST['term']),
                "\" size=\"32\" maxlength=\"{$data-> maxNameLen}\" />\n";
```
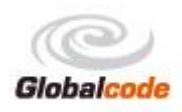

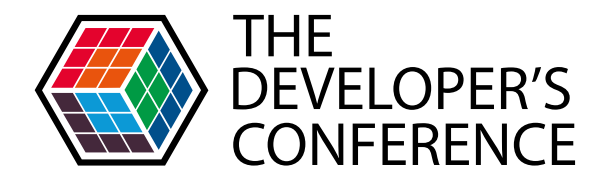

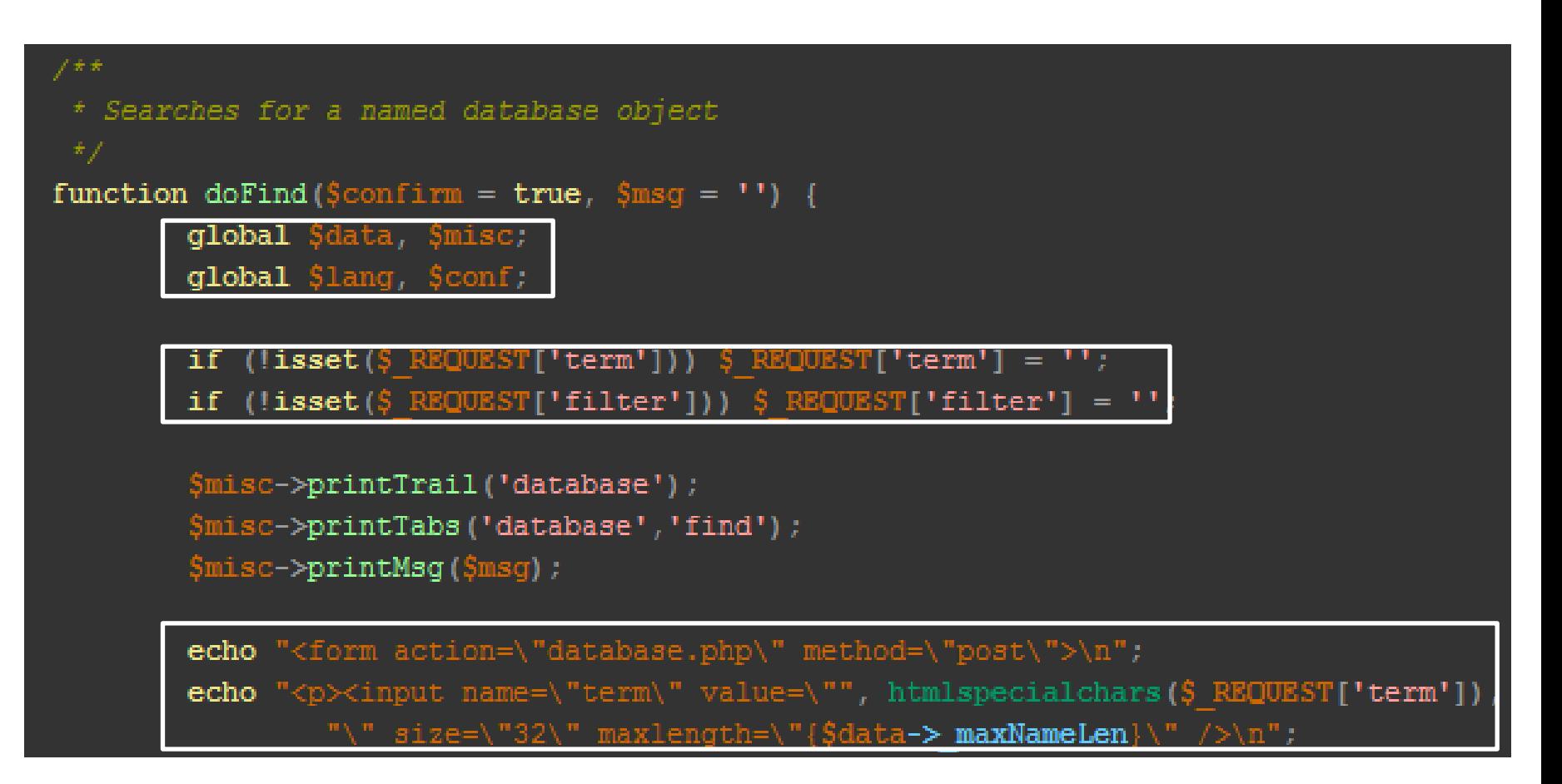

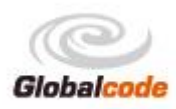

## Diga não ao macarrão

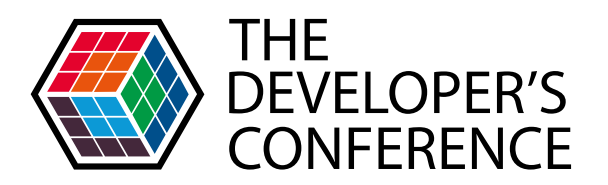

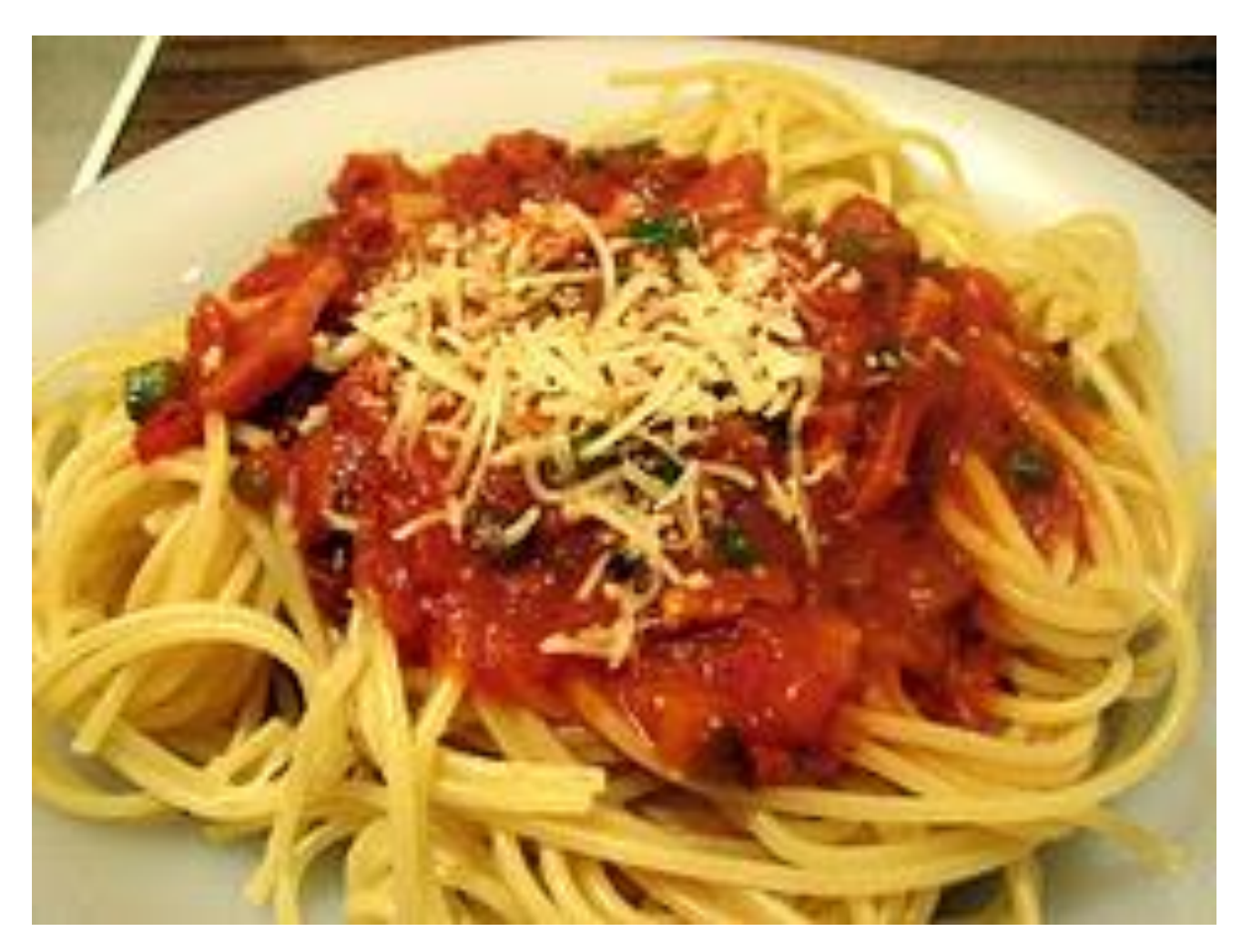

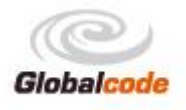

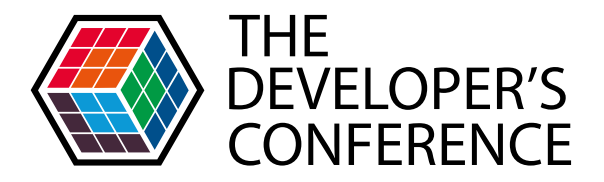

# **USE MVC** USE ORIENTAÇÃO A OBJETOS **USE TEMPLATES**

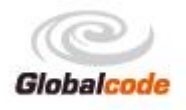

#### **Templates**

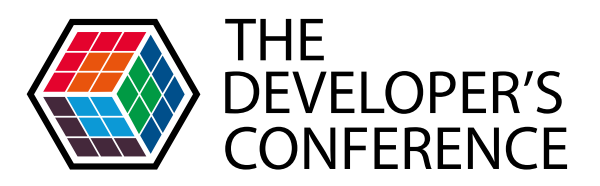

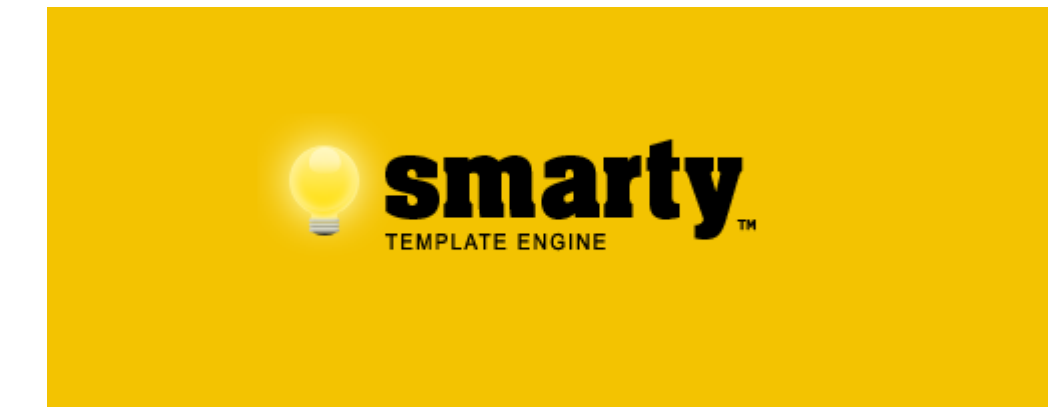

![](_page_37_Figure_3.jpeg)

![](_page_37_Picture_4.jpeg)

## Qualidade de software

![](_page_38_Picture_1.jpeg)

**> Revisão de código** 

**> Testes de regressão** > SeleniumHQ PostgreSQL (7.x até 9.2)

![](_page_38_Picture_4.jpeg)

![](_page_38_Picture_5.jpeg)

![](_page_39_Picture_0.jpeg)

## Use um framework, não reinvente a roda!

![](_page_39_Picture_2.jpeg)

#### **Frameworks PHP**

#### **ZEND<br>FRAMEWORK** Za

![](_page_40_Picture_2.jpeg)

![](_page_40_Picture_3.jpeg)

![](_page_40_Picture_4.jpeg)

![](_page_40_Picture_5.jpeg)

![](_page_40_Picture_6.jpeg)

![](_page_40_Picture_7.jpeg)

![](_page_41_Picture_1.jpeg)

![](_page_41_Picture_8.jpeg)

![](_page_41_Picture_3.jpeg)

![](_page_42_Picture_1.jpeg)

```
// Language and character set
$lang['applang'] = 'Português-Brasileiro';
$lang['applocale'] = 'pt-BR';$lang['appendingdir'] = 'ltr';// Welcome
$lang['string'] = 'Bem-vindo ao phpPgAdmin.'$lang['strppahome'] = 'Página inicial phpPgAdmin';
$lang['strpgsqlhome'] = 'Página inicial PostgreSQL';
$lang['strpgsqlhome url'] = 'http://www.postgresql.org/';
$lang['strlocaldocs'] = 'Documentação PostgreSQL (local)';
$lang['strreportbug'] = 'Reportar um Bug':$lang['strviewfaq'] = 'Visualizar FAQ online';$lang['strviewfaq url'] = 'http://phppgadmin.sourceforge.net/doku.php?id=faq';
// Basic strings
$lang['strlogin'] = 'Identificação';
$lang['strloginfailed'] = 'Falha na identificação';
$lang['strlogindisallowed'] = 'Identificação desabilitada por motivos de segurança.';
$lang['strserver'] = 'Servidor';
$lang['stress'] = 'Servidores';$lang['strgroupservers'] = 'Servidores no grupo "%s"';
```
![](_page_42_Picture_3.jpeg)

![](_page_43_Picture_1.jpeg)

```
msgid "Português"
 1
 2 msgstr "Portuguese"
 \overline{\mathbf{3}}4 msgid "Inglês"
  msgstr "English"
 5
 6
 7 msgid "Caso tenha alguma dúvida ou dificuldade clique em"
 B msgstr "If you have any doubt or difficulty, please click on"
 9
10 msgid "ajuda"
11 msgstr "help"
```
![](_page_43_Picture_3.jpeg)

![](_page_44_Picture_1.jpeg)

echo gettext("Inglês");

echo gettext("Português");

echo gettext("ajuda");

![](_page_44_Picture_5.jpeg)

![](_page_45_Picture_1.jpeg)

#### **Gettext**

- · Introducão
- · Instalação/Configuração
	- Dependências
	- $\bullet$  Instalação
	- · Configurações em Execução
	- Tipos de Recurso
- Constantes pré-definidas
- · Funções da Gettext
	- · bind\_textdomain\_codeset Define qual codificação de caractere será retornado pelas mensagens do catálogo do DOMÍNIO especificado.
	- · bindtextdomain Configura o caminho para um domínio
	- $\bullet$  dcgettext Substitui o domínio por um lookup
	- · dcngettext O mesmo que dcgettext, porém permite que você especifique mais de uma mensagem
	- $\bullet$  dgettext Sobreescreve o domínio atual
	- $\overline{\phantom{a}}$  dngettext  $-$  0 mesmo que dgettext, porém você pode escrever mais de uma mensagem
	- $\bullet$  gettext Procura por uma mensagem no domínio atual
	- $\bullet$  ngettext  $-$  0 mesmo que gettext, mas você pode especificar mais de uma mensagem
	- · textdomain Seta o domínio padrão

![](_page_45_Picture_20.jpeg)

#### Controle de versão

![](_page_46_Picture_1.jpeg)

![](_page_46_Picture_2.jpeg)

![](_page_46_Picture_3.jpeg)

https://github.com/phppgadmin/phppgadmin

![](_page_46_Picture_5.jpeg)

![](_page_47_Picture_0.jpeg)

## **BUSQUE SE QUALIFICAR**

![](_page_47_Picture_2.jpeg)

## Como se qualificar?

![](_page_48_Picture_1.jpeg)

**> Cursos** 

![](_page_48_Picture_3.jpeg)

**> Certificação** 

![](_page_48_Picture_5.jpeg)

![](_page_49_Picture_0.jpeg)

![](_page_49_Picture_1.jpeg)

Site: rumoacertificacaophp.com

![](_page_49_Picture_3.jpeg)

![](_page_50_Picture_0.jpeg)

#### [Rumo a ZCE] Pergunta do dia: 1508

CERTIFICAÇÃO-PHP x

 $\Box$ 

![](_page_50_Picture_3.jpeg)

#### Ari Stopassola Junior

para rumo-a-certifi.

Category: Object-Oriented PHP.

```
<?php
class my class {
  public $my var;
  function _my_class($value) {
     $this->my_var = $value;
$a = new my class(10);
echo $a->my_var;
?>
```
 $A: 10$ **B: Null** C: Empty D: Nothing E: An error

Site: rumoacertificacaophp.com

![](_page_50_Picture_10.jpeg)

![](_page_51_Picture_0.jpeg)

## Obrigado

Leonardo Augusto Sápiras sapiras@faccat.br https://www.facebook.com/leonardo.sapiras

![](_page_51_Picture_3.jpeg)